## SAP ABAP table VCRMA\_UBB\_VOL\_I {Change Document Structure; Generated by RSSCD000}

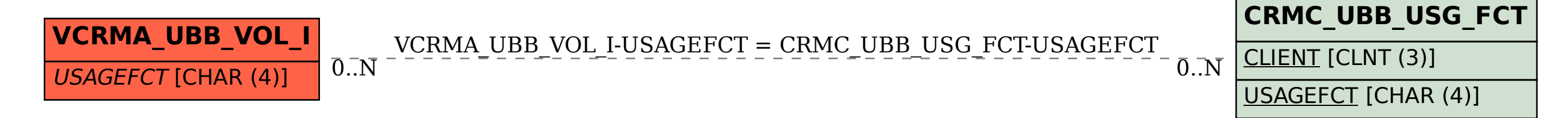